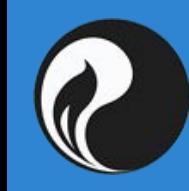

РГУ нефти и газа РГУ нефти и газа имени И.М. Губкина и (НИУ) (НИУ)

**ППРОЕКТИРОВАНИЯ, ОС** эксплуатации систем трубопроводного Факультет Проектирования, сооружения и транспорта.

Эксплуатация насосных станций.

# **Технологический расчет магистрального нефтепровода. Потери в магистральном нефтепроводе.**

Преподаватель: ассистент кафедры проектирования и эксплуатации газонефтепроводов. **Пригода Александр Александрович**

Целью технологического расчета является определение потерь напора при перемещении жидкости по трубопроводу.

На основе технологических расчётов магистральных трубопроводов определяется требуемое давление на входе и выходе НПС. Исходными данными для расчетов являются проектная пропускная способность, профиль трассы, потери напора на трение в технологических трубопроводах, свойства нефти и параметры трубопровода.

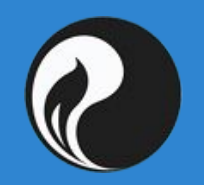

**Исходными данными для расчета нефтепровода являются:**

- 1. Плановый объем перекачки
- 2. Реологические свойства перекачиваемой жидкости (плотность, вязкость, давление насыщенных паров и др.)
- 3. Параметры магистрального нефтепровода: длина, разность геодезических отметок между станциями, между начальным и конечным пунктом
- 4. Характеристики труб и насосного оборудования
- 5. Сжатый профиль трассы нефтепровода

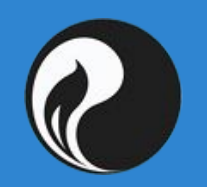

# Исходные данные для гидравлического расчета

#### **Исходными данными для расчета нефтепровода являются:**

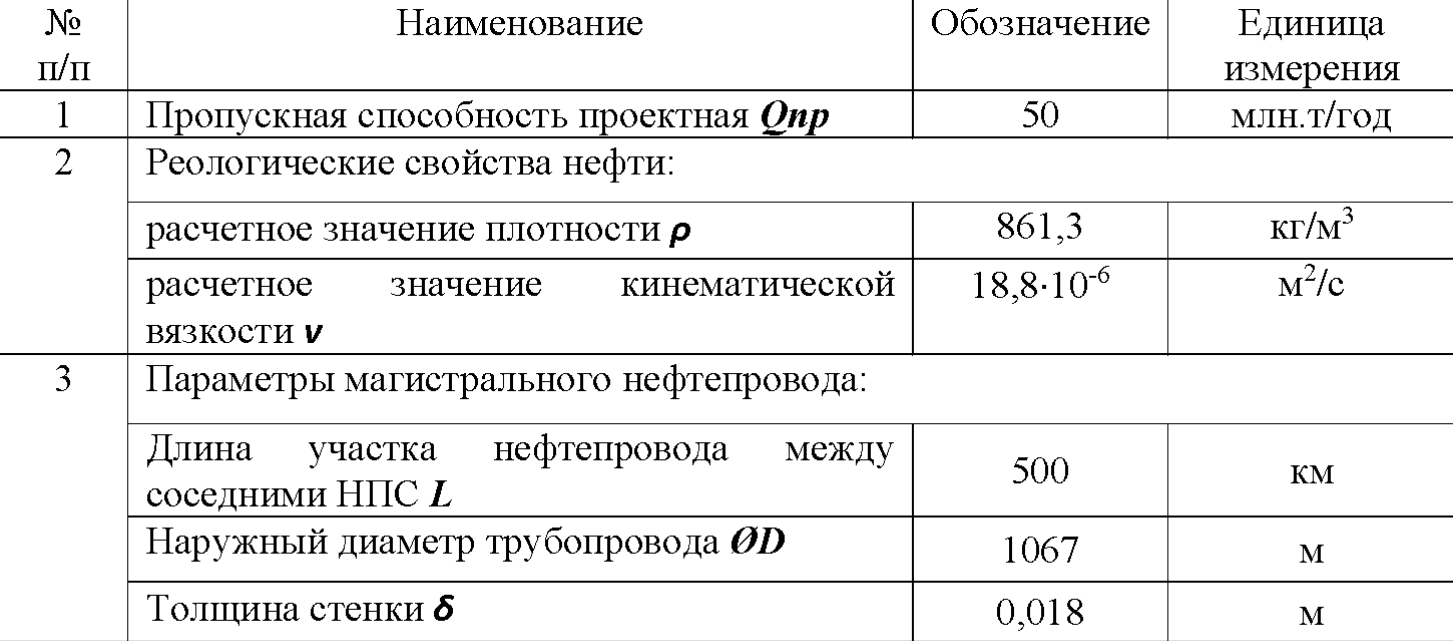

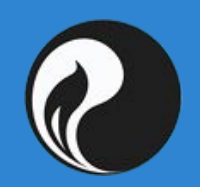

# Исходные данные для гидравлического расчета

### *Данные по геодезическим отметкам НПС:*

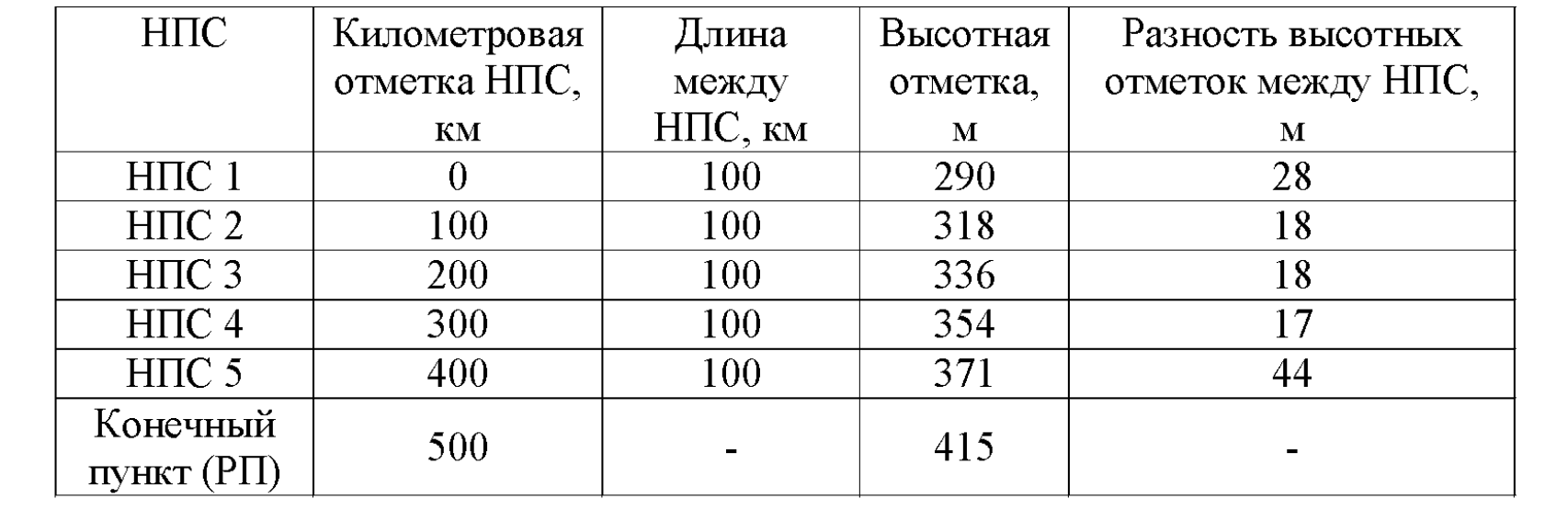

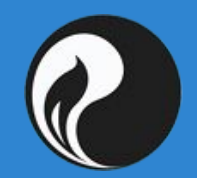

#### **Определение расчетной пропускной способности**

Расчетная пропускная способность определяется по формуле:

$$
Q_p = G = k_{\mu} \cdot Q_{np}
$$

где *Qp* – расчетная пропускная способность [млн.т/год]; *Qпр* – проектная пропускная способность нефтепровода, [млн.т/год]; k н – коэффициент неравномерности перекачки (в пределах от 1,05 до 1,1):

•для нефтепровода, идущего параллельно с другими нефтепроводами, образующими систему – 1,05; •для однониточного нефтепровода, по которому нефть подается к нефтеперерабатывающему заводу, а также для однониточного нефтепровода, соединяющего существующие нефтепроводы – 1,07; •для однониточного нефтепровода, подающего нефть от пунктов добычи к системе нефтепроводов – 1,1.

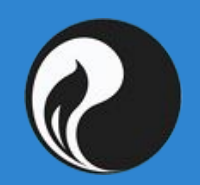

#### **Определение расчетной пропускной способности**

*Так как данный нефтепровод проектируется в однониточном исполнении и подает нефть к специализированному морскому нефтеналивному порту, величина коэффициента k н = 1,07.*

Следовательно, расчетная пропускная способность нефтепровода составляет:

$$
G = k_{\mu} \cdot Q_{np} = 1,07 \cdot 50,5 = 54,035 \left[ \frac{M \pi m}{200} \right].
$$

Часовой объемный расход:

$$
Q_p = \frac{G}{\rho} = \frac{54,035 \cdot 10^9}{350 \cdot 24 \cdot 861,29} = 7480 \left[ \frac{m^3}{4} \right].
$$

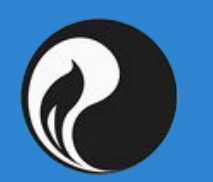

# Последовательность расчета МН

# **Уравнение Бернулли для участка нефтепровода**

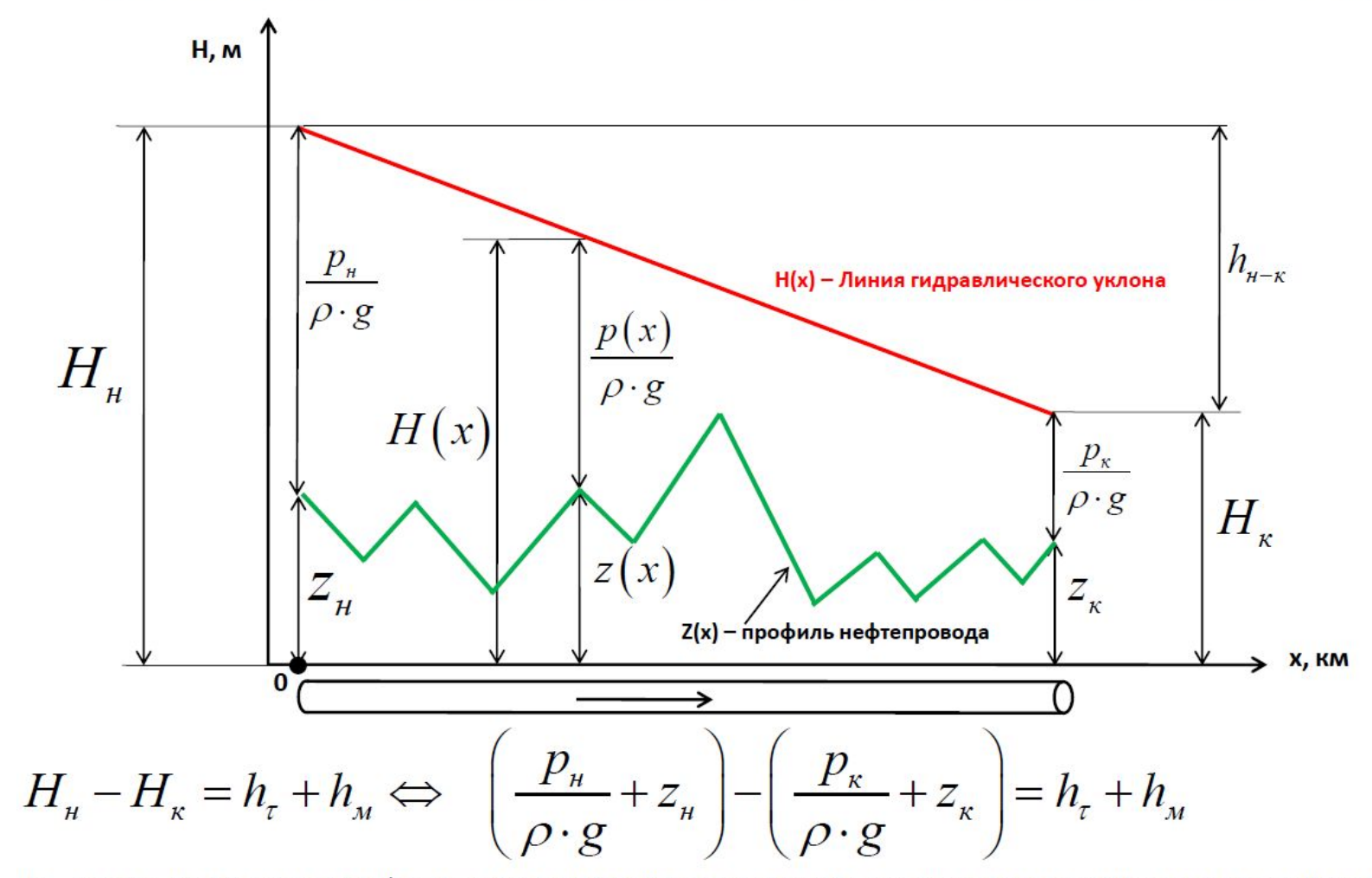

 $h_{\tau}$ – потери напора на трение (потери механической энергии за счёта сил внутреннего трения слоёв вязкой жидкости друг о друга);

 $h_{\mu}$  – потери напора на местные сопротивления (повороты, задвижки и т.д.)

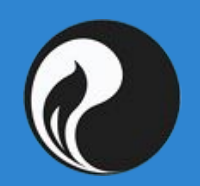

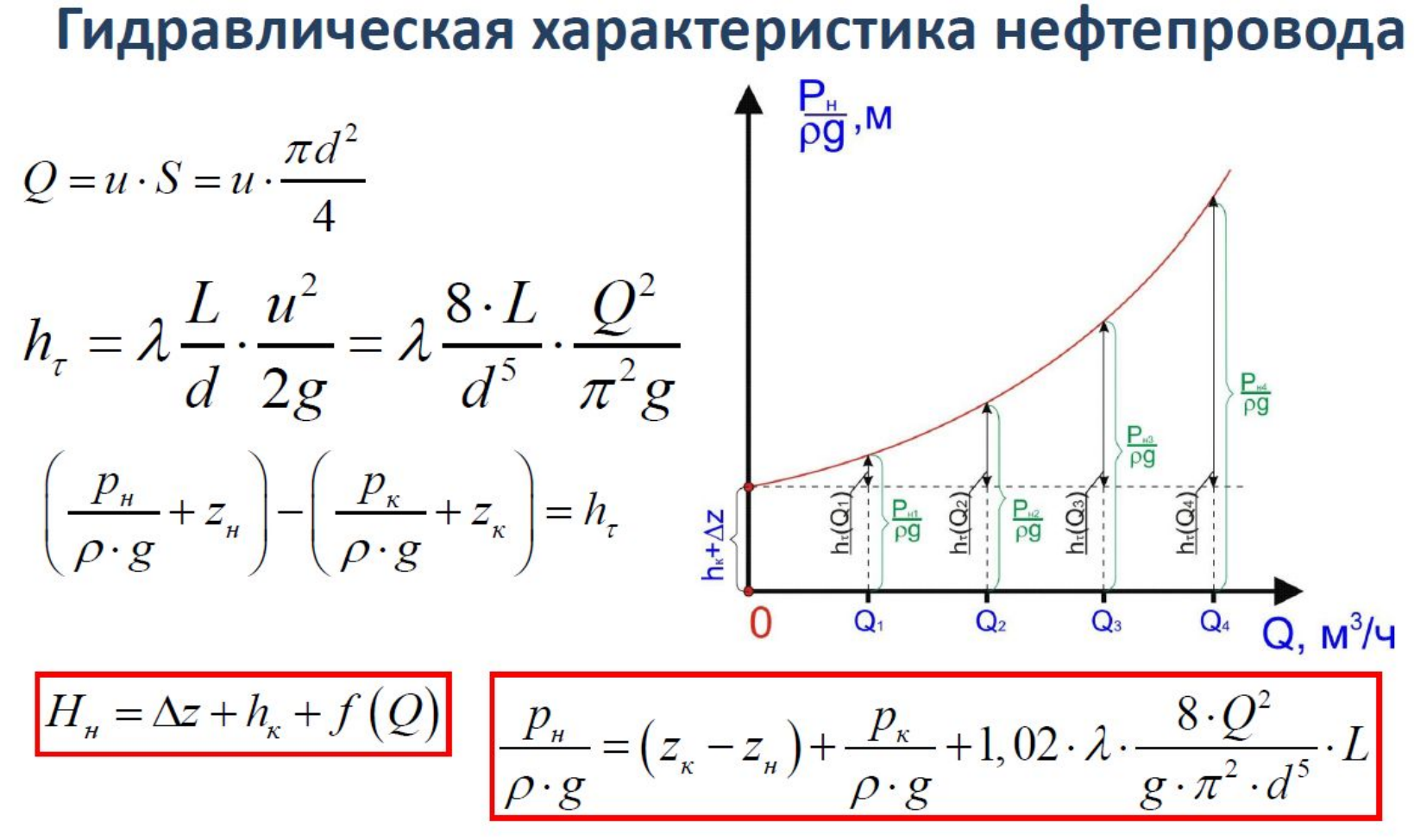

Потребный напор - пьезометрический напор, который необходимо создать в начале участка нефтепровода длиной L и диаметром D, чтобы переместить по нему нефть с расходом Q.

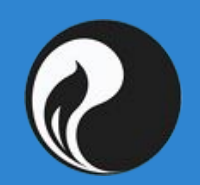

#### **Определение режима течения нефти в нефтепроводе**

Характер потока жидкости или газа — ламинарный или турбулентный определяется безразмерным числом, зависящим от скорости потока, вязкости и плотности жидкости и характерной длины элемента потока.

Эта безразмерная величина называется числом Рейнольдса, которое рассчитывается по формуле:

$$
\text{Re} = \frac{v \cdot d}{v} = \frac{4Q}{\pi \cdot d \cdot v}
$$

где *Q* – объемный расход, [м3/с];

- *d* внутренний диаметр трубопровода, [м];
- *ν* расчетная вязкость нефти в нефтепроводе, [м2/с].

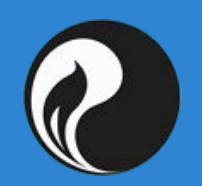

#### **Уравнение Бернулли. Базисные формулы**

Для расчета коэффициента *λ = λ(Re, ε)* гидравлического сопротивления

можно использовать следующие формулы:

*1. Re < 2320*, то течение нефти — *ламинарное*, для него применяется  $\phi$ ормул<u>а Си</u>докса:<br>Re 2. Если *2320 ≤ Re ≤ 10000*, то режим течения нефти — *переходный*

$$
\lambda = \frac{64}{\text{Re}}(1-\gamma) + \frac{0,3164}{\sqrt[4]{\text{Re}}} \gamma; \ \gamma = 1 - \varepsilon^{-0.002(\text{Re}-2320)}
$$

#### **Уравнение Бернулли. Базисные формулы**

3. если *10000 ≤ Re ≤ 10/ε* (Δ — абсолютная шероховатость;

 $\epsilon = \Delta/d$  — относительная шероховатость поверхности ТП), то течение

нефти происходит в развитом *турбулентном* режиме, зоне

*гидравлически гладких труб* (формула *Блазиуса*):

- 4. при *10/ε ≤ Re ≤ 500/ε* наступает зона *смешанного* трения (*формула* **Альтшуля**):  $\lambda = 0,11 \left( i \varepsilon + \frac{64}{Re} \right)^{1/4}$
- 5. при *Re > 500/ε* обнаруживается *квадратичное* трение (*формула* Шиффринсона):  $\lambda = 0.11 \varepsilon^{1/4}$

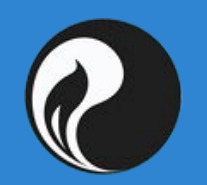

#### **Определение режима течения нефти в нефтепроводе**

Определим число Рейнольдса и граничные числа Рейнольдса:

$$
\text{Re} = \frac{4Q}{\pi \cdot d \cdot v} = \frac{4 \cdot 7480}{\pi \cdot 1,031 \cdot 18,83 \cdot 10^{-6} \cdot 3600} = 136486,
$$

$$
\text{Re}_1 = \frac{10}{\varepsilon} = \frac{10 \cdot d}{K_{\text{s}}} = \frac{10 \cdot 1031}{0.2} = 51550,
$$
\n
$$
\text{Re}_2 = \frac{500}{\varepsilon} = \frac{500 \cdot d}{K_{\text{s}}} = \frac{500 \cdot 1031}{0.2} = 2577500.
$$

Получаем, что режим течения *турбулентный*, в зоне *смешанного трения*  (*Re1 < Re < Re2* ), поэтому коэффициент гидравлического сопротивления будет определяться по *формуле Альтшуля*:

$$
\lambda = 0,11 \cdot \left(\varepsilon + \frac{68}{\text{Re}}\right)^{0,25} = 0,11 \cdot \left(\frac{0,2}{1031} + \frac{68}{136486}\right)^{0,25} = 0,01784.
$$

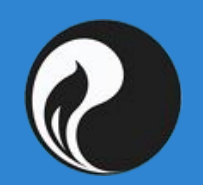

#### **Определение потерь напора в нефтепроводе**

Гидравлический уклон - это потери напора на единицу длины трубы.

ГУ — это падение полного напора вдоль потока жидкости, отнесённое к единице

его длины; возникает вследствие гидравлического сопротивления течению жидкости.

$$
i = \lambda \cdot \frac{1}{d} \cdot \frac{v^2}{2 \cdot g} = \frac{8 \cdot Q^2 \cdot \lambda}{\pi^2 d^5 g}
$$

Определяем гидравлический уклон в данном режиме перекачки:

$$
\dot{\mathbf{a}} = \mathbf{\hat{a}} \cdot \frac{1}{d} \cdot \frac{\partial^2}{\partial \cdot g} + \frac{8}{d} \cdot \frac{Q^2}{d} \cdot \mathbf{\hat{b}}}{\pi^2 d^5 g} = \frac{8 \cdot 7480^2 \cdot 0.01784}{\pi^2 \cdot 1.031^5 \cdot 9.81 \cdot 3600^2} = 0.0546 \left[ \quad / \quad \right] = 5,46 \left[ \quad / \quad \right].
$$

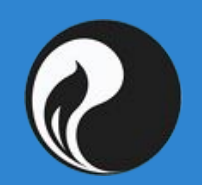

#### **Определение потерь напора в нефтепроводе**

Для магистральных нефтепроводов потери на местных сопротивлениях незначительны, поэтому принимаем их равными *2 [%]* от потерь на трение, т.е. потери на трение и на местные сопротивления будут равны  $\left\langle l,02^\cdot h_{\tau}\right\rangle$  .

Таким образом, полные потери напора в трубопроводе:

$$
H_{TP} = 1,02 \cdot i \cdot L + \Delta z + N_T \cdot h_K
$$

где  $N_T$  — число эксплуатационных участков,  $N_T = 1$ ,  $h_{\overline{K}}$ — остаточный напор в конце нефтепровода принимается равным 40 [м].

**Найдем полные потери напора:**

$$
M_{TP} = 1,02 \cdot i \cdot L + \Delta z + N_T \cdot h_K = 1,02 \cdot 5,46 \cdot 500 + 81 + 70 = 2937,4
$$

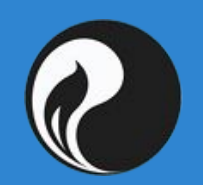

#### **Определение потерь напора в нефтепроводе**

Для магистральных нефтепроводов потери на местных сопротивлениях незначительны, поэтому принимаем их равными *2 [%]* от потерь на трение, т.е. потери на трение и на местные сопротивления будут равны  $\it 1,02\cdot h_{_{\tau}}$  .

Таким образом, полные потери напора в трубопроводе:

$$
H_{TP} = 1,02 \cdot i \cdot L + \Delta z + N_T \cdot h_K
$$

где  $N_T$  — число эксплуатационных участков,  $N_T = 1$ ,  $h_{\overline{K}}$ — остаточный напор в конце нефтепровода принимается равным 70 [м].

**Найдем полные потери напора:**

J.

$$
M_{TP} = 1,02 \cdot i \cdot L + \Delta z + N_T \cdot h_K = 1,02 \cdot 5,46 \cdot 500 + 108 + 40 = 2934,37
$$

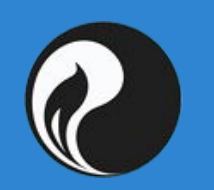

## Задача «Определение потерь напора в трубопроводе»

**Дано:** *три одинаковых трубопровода для перекачки нефти, воды и бензина с производительностью 2200 [т/2ч]. Определить потери напора для каждого трубопровода.*

•Разность геодезических отметок конца и начала нефтепровода *Δz = -100 [м].*

• Протяженность нефтепровода  $L = 10$  [км].

•Плотность продукта при температуре *20 [°С]:*  $\Box$  нефти  $\rho_{H20} = 850$  [кг/м<sup>3]</sup>,  $\Box$  воды  $\rho_{B20}^{1120}$  = 1000 [кг/м<sup>3]</sup>,  $\Box$  бензина  $\rho_{E20} = 750$  [кг/м<sup>3]</sup>.

•Наружный диаметр и толщина стенки нефтепровода –  $ØD \times \delta = 530 \times 7$  [мм].

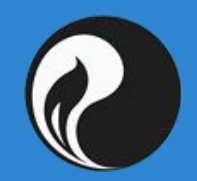

## Задача «Определение потерь напора в трубопроводе»

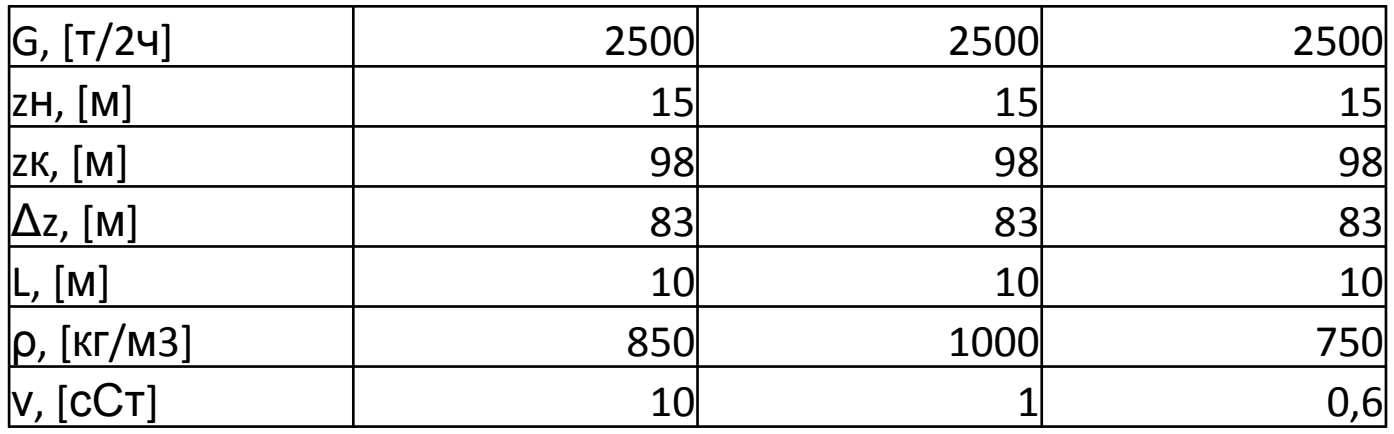

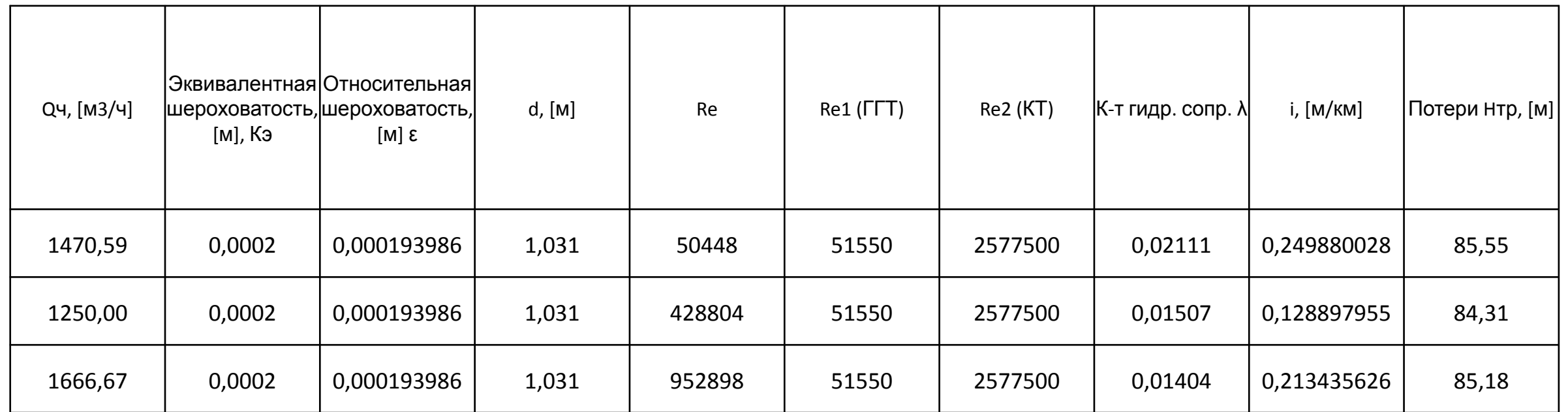